# **Quick and Dirty Guide to C**

The single best book on C is The C Programming Language by Kernighan and Richie.

## **CODE:**

 Code for execution goes into files with ".c" suffix. Shared decl's (included using #include "mylib.h") in "header" files, end in ".h"

### **COMMENTS:**

 Characters to the right of // are not interpreted; they're a comment. Text between  $/*$  and  $*/$  (possibly across lines) is commented out.

### **DATA TYPES:**

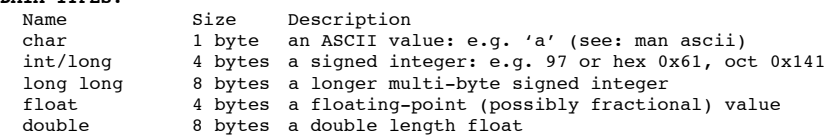

char, int, and double are most frequently and easily used in small programs sizeof(double) computes the size of a double in addressable units (bytes) Zero values represent logical false, nonzero values are logical true. Math library (#include <math.h>, compile with -lm) prefers double.

#### **CASTING:**

Preceding a primitive expression with an alternate parenthesized type converts or "casts" value to a new value equivalent in new type:

int a - (int) 3.131; //assigns a=3 without complaint

Preceding any other expression with a cast forces new type for unchanged value. double  $b = 3.131$ :

int  $a = *(int*)\&b // interprets the double b as an integer (not necessarily 3)$ 

#### **STRUCTS and ARRAYS and POINTERS and ADDRESS COMPUTATION:**

Structs collect several fields into a single logical type: struct { int n; double root;} s; //s has two fields, n and root  $s.root = sqrt((s.n=7))$ ; //ref fields (N.B. double parens=>assign OK!)

Arrays indicated by right associative brackets ([]) in the type declaration

int a[10]; //a is a 10int array. a[0] is the first element. a[9] is the last char b[1; //in a function header, b is an array of chars with unknown length //in a function header, b is an array of chars with unknown length int c[2][3]; //c is an array of 2 arrays of three ints. a[1][0] follows a[0][2] Array variables (e.g. a,b,c above) cannot be made to point to other arrays Strings are represented as character arrays terminated by ASCII zero.

Pointers are indicated by left associative asterisk (\*) in the type declarations:

- int  $a*a$ ; // a is a pointer to an integer<br>char \*b: // b is a pointer to a character
- // b is a pointer to a character

```
int *c[2]; // c is an array of two pointers to ints (same as int *(c[2]);
```
int  $(*d)[2]$ ; // d is a pointer to an array of 2 integers

Pointers are simply addresses. Pointer variables may be assigned.

Adding 1 computes pointer to the next value by adding size of  $(X)$  for type X General int adds to pointer (even 0 or negative values) behave in the same way Addresses may be computed with the ampersand (&) operator.

```
 An array without an index or a struct without field computes its address:
int a[10], b[20]; // two arrays
```
int \*p = a;  $\frac{1}{2}$  // p points to first int of array a<br>n = h:  $\frac{1}{2}$  // n now points to the first int of  $\frac{1}{2}$  p now points to the first int of array b

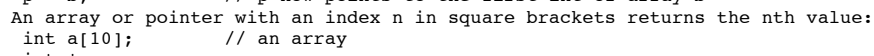

int \*p;

int  $i = a[0]$ ; // i is the first element of a

 $i = *a$ ;  $//$  pointer dereference

 $p = a$ ; // same as  $p = \&a[0]$  $p++$ ;  $//$  same as  $p = p+1$ ; same as  $p = \alpha+1$ 

 Bounds are not checked; your responsibility not to run off. Don't assume. An arrow (-> no spaces!) dereferences a pointer to a field:

struct { int n; double root; } s[1]; //s is pointer to struct or array of 1  $s\rightarrow root = sqrt(s\rightarrow n = 7);$  //s->root same as (\*s).root or s[0].root printf("%g\n", s->root);

# **FUNCTIONS:**

A function is a pointer to some code, parameterized by formal parameters, that may be executed by providing actual parameters. Functions must be declared before they are used, but code may be provided later. A sqrt function for positive n might be declared as:

double sqrt(double n) {

double guess;

for (guess =  $n/2.0$ ; abs(n-guess\*guess)>0.001; guess =  $(n/guess+guess)/2$ ); return guess;

 } This function has type double (s\*sqrt)(double).

printf(" $\frac{8q}{n}$ , sqrt(7.0)); //calls sqrt; actuals are always passed by value Functions parameters are always passed by value. Functions must return a value. The return value need not be used. Function names with parameters returns the function pointer. Thus, an alias for sqrt may be declared:

double (\*root)(double) = sqrt;

printf(" $\sqrt{q}n$ ", root(7.0));

Procedures or valueless functions return 'void'.

There must always be a main function that returns an int.

 int main(int argc, char \*\*argv) OR int main(int argc, char \*argv[]) Program arguments may be accessed as strings through main's array argv with argc elements. First is the program name. Function declarations are never nested.

# **OPERATIONS:**

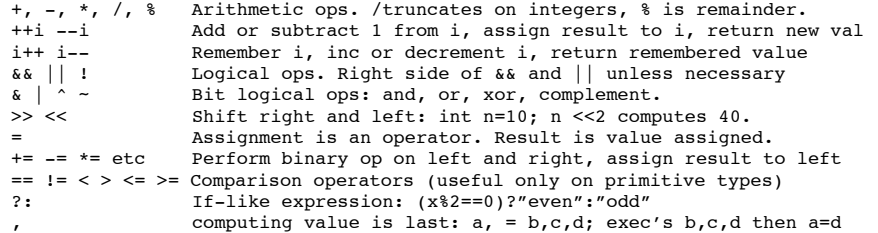

# **STATEMENTS:**

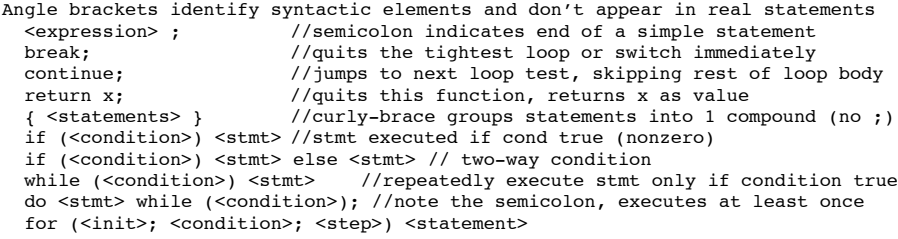

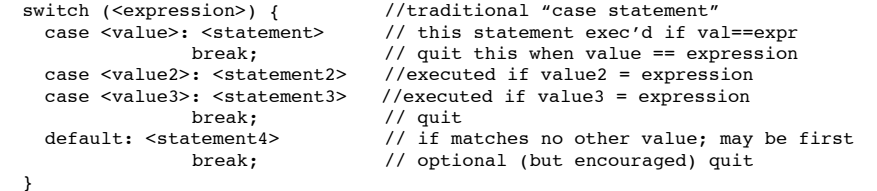

### **KEY WORDS**

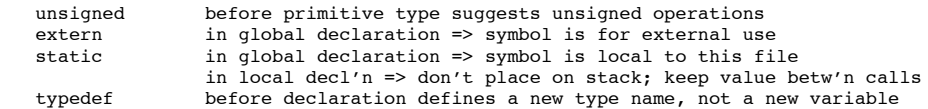

# **Quick and Dirty Guide to C**

## **I/O (#include <stdio.h>)**

Default input comes from "stdin"; output goes to "stdout"; errors to "stderr". Standard input and output routines are declared in stdio.h: #include <stdio.h> Function Description fopen(name, "r") opens file name for read, returns FILE \*f; "w" allows write fclose(f) closes file f getchar() read 1 char from stdin or pushback; is EOF (int -1) if none ungetch(c) pushback char c into stdin for re-reading; don't change c nutchar(c) write 1 char c to stdout putchar, c, to stdout

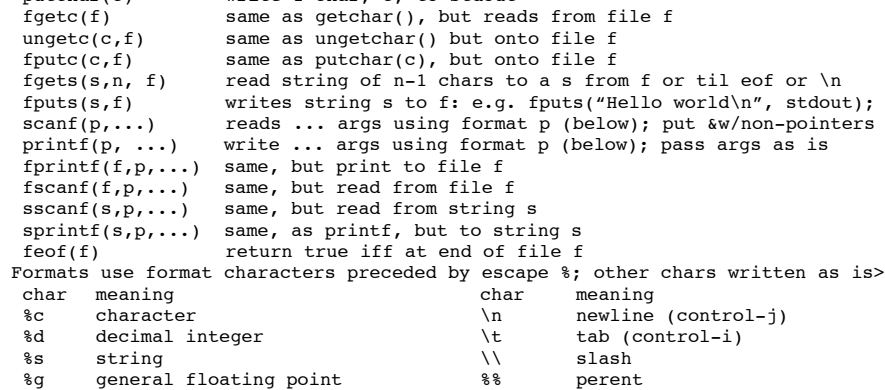

#### **MEMORY (%include <stdlib.h>)**

malloc(n) alloc n bytes of memory; for type  $T: p = (T^*)$ malloc(sizeof(t)); free(p) free memory pointed at p; must have been alloc'd; don't re-free calloc(n,s) alloc n-array size s & clear; typ:  $a = (T^*)$ calloc(n, sizeof(T));

## **MATH (#include <math.h> and link -lm; sometimes documented in man math)**

All functions take and return double unless otherwise noted:

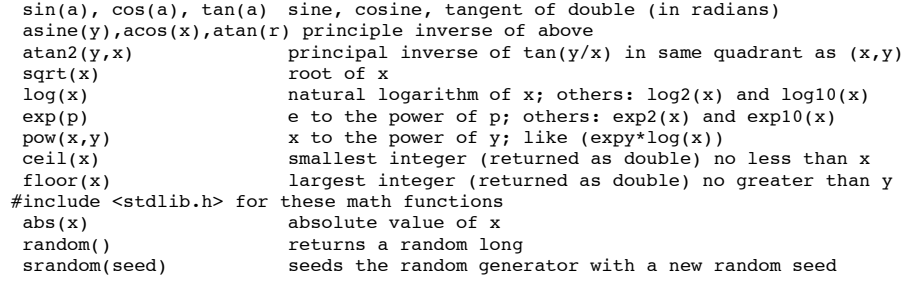

# **STRINGS (#include <string.h>)**

strlen(s) return length of string; number of characters before ASCII 0 strcpy( $d,s$ ) copy string s to d and return d; N.B. parameter order like = strncpy(d,s,n) copy at most n characters of s to d and terminate: returns d  $stpopy(d, s)$  like strcpy, but returns pointer to ASCII 0 terminarot in d strcmp(s,t) compare strings s and t and return first difference; 0=> equal strncmp(s,t,n) stop after at most n characters; needn't be null terminated memcpy(d,s,n) copy exactly n bytes from s to d; may fail if s overlaps d memmove( $d, s, n$ ) (slow) copy n bytes from s to d; won't fail if s overlaps d

# **COMPILING:**

 gcc prog.c # compiles prog.c into a.out run result with ./a.out gcc -o prog prog.c # compiles prog.c into prog; run result with ./prog  $\frac{1}{\sqrt{2}}$  -o prog prog.c # as above, but allows for debugging

Content borrowed and updated (with permission) from Duane A. Bailey's guidelines from 2007.

```
A GOOD FIRST PROGRAM:
   #include <stdio.h>
```

```
 #include <stdlib.h>
 int main(int argc, char** argv){
    printf("Hello, world.\n");
    return 0;
 }
```
#### **A WORD COUNT (WC)**

```
 #include <stdio.h>
  #include <stdlib.h>
  int main(int argc, char **argv){
     int charCount=0, wordCount=0, lineCount=0;
     int doChar=0, doWord=0, doLine=0, inWord = 0;
     int c;
     char *fileName = 0;
    FILE *f = stdin:
    while (argv++, --argc) {
        if (!strcmp(*argv,"-c")) doChar=1;
        else if (!strcmp(*argv,"-w")) doWord=1;
        else if (!strcmp(*argv,"-l")) doLine=1;
        else if (!(f = fopen((fileName = *argv), "r")))( printf("Usage: wc [-l] [-w] [-c]\n"); return 1;
        }
 }
    if (!(doChar || doWord || doLine)) doChar = doWord = doLine = 1;
    while (EOF != (c= fgetc(f))){
        charCount++;
        if (c == ' \n') lineCount++;
        if (!iswpace(c)) {
          if (!inWord) { invord = 1; wordcount++; }
        \} else { inWord = 0; }
 }
     if (doLine) printf("%8d", lineCount);
     if (doWord) printf("%8d", wordCount);
     if (doChar) printf("%8d", charCount);
     if (fileName) printf(" %s", fileName);
    printf("\n\n\in");
```
## **ADD YOUR NOTES HERE:**

}